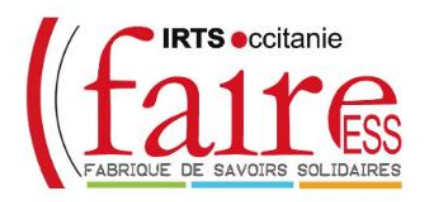

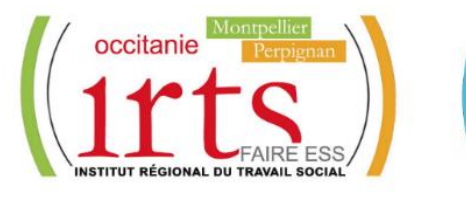

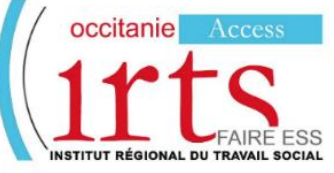

## **Foire aux Questions**

**Vous avez des questions sur l'inscription à l'une des formations de niveau L (grade Licence) :**

**Assistant de Service Social ~ DE ASS Educateur de Jeunes Enfants ~ DE EJE**

**Educateur Spécialisé ~ DE ES Educateur Technique Spécialisé ~ DE ETS**

*Vous trouverez sur cette page les réponses aux questions les plus fréquemment posées.*

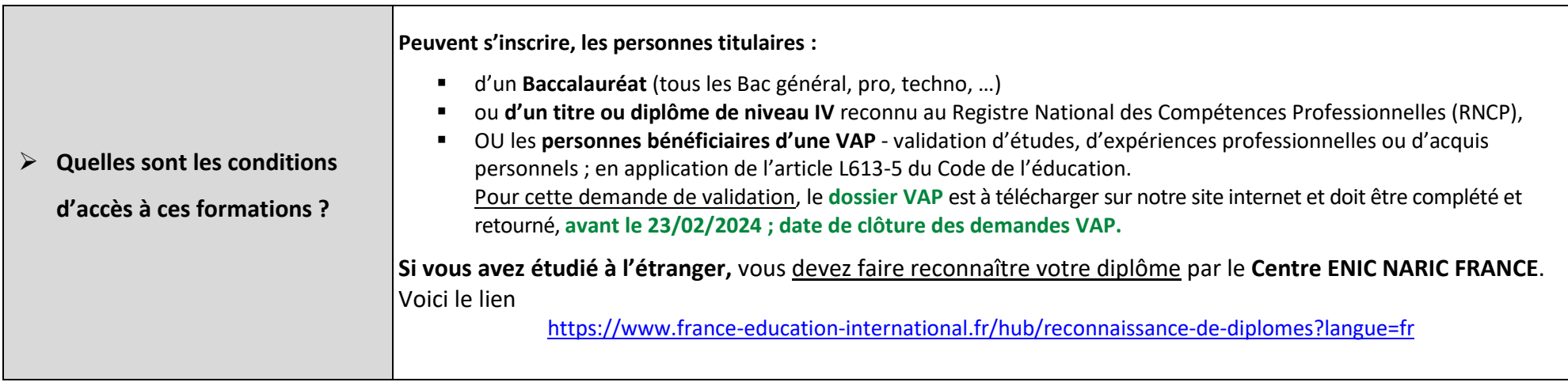

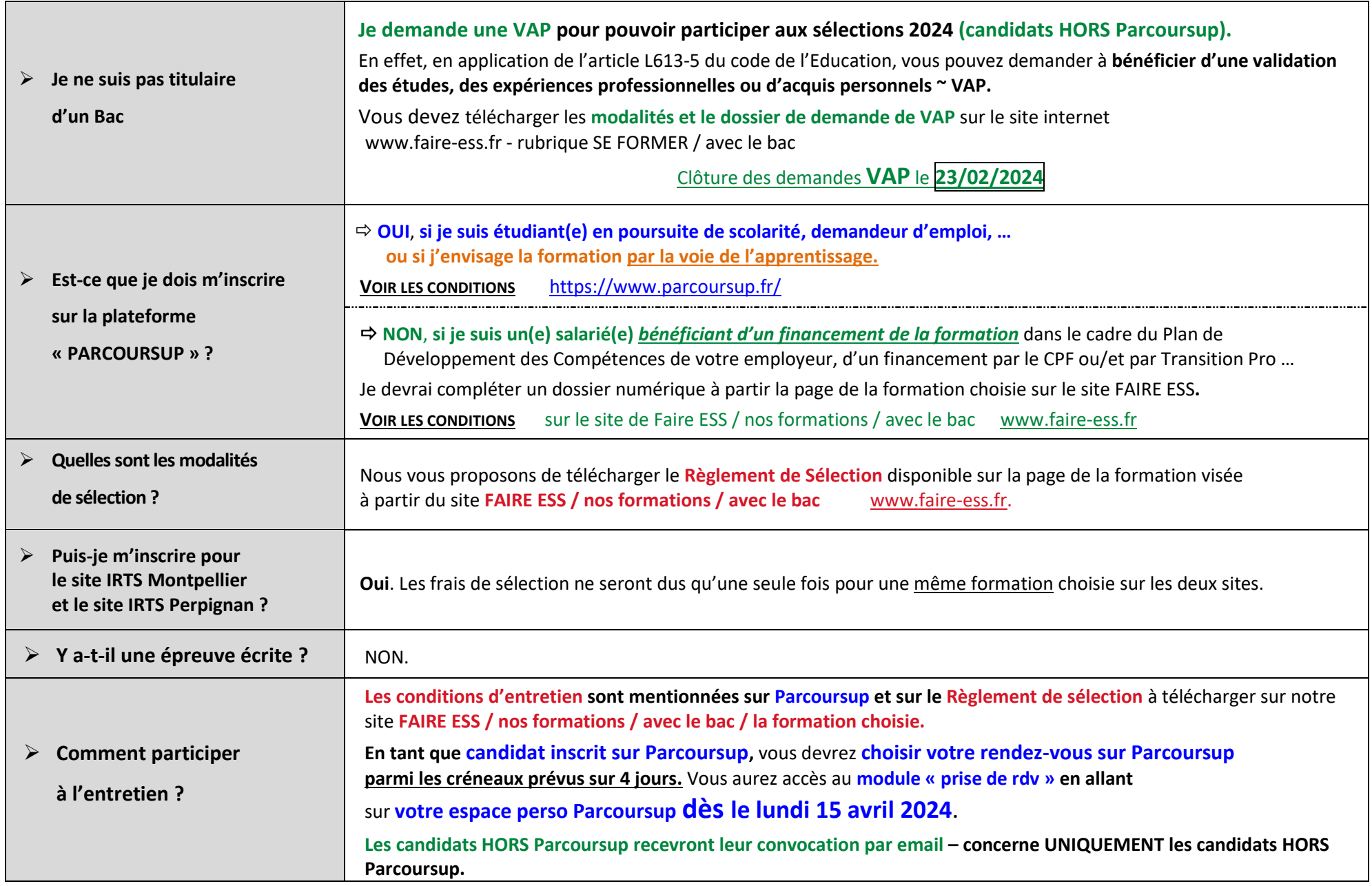

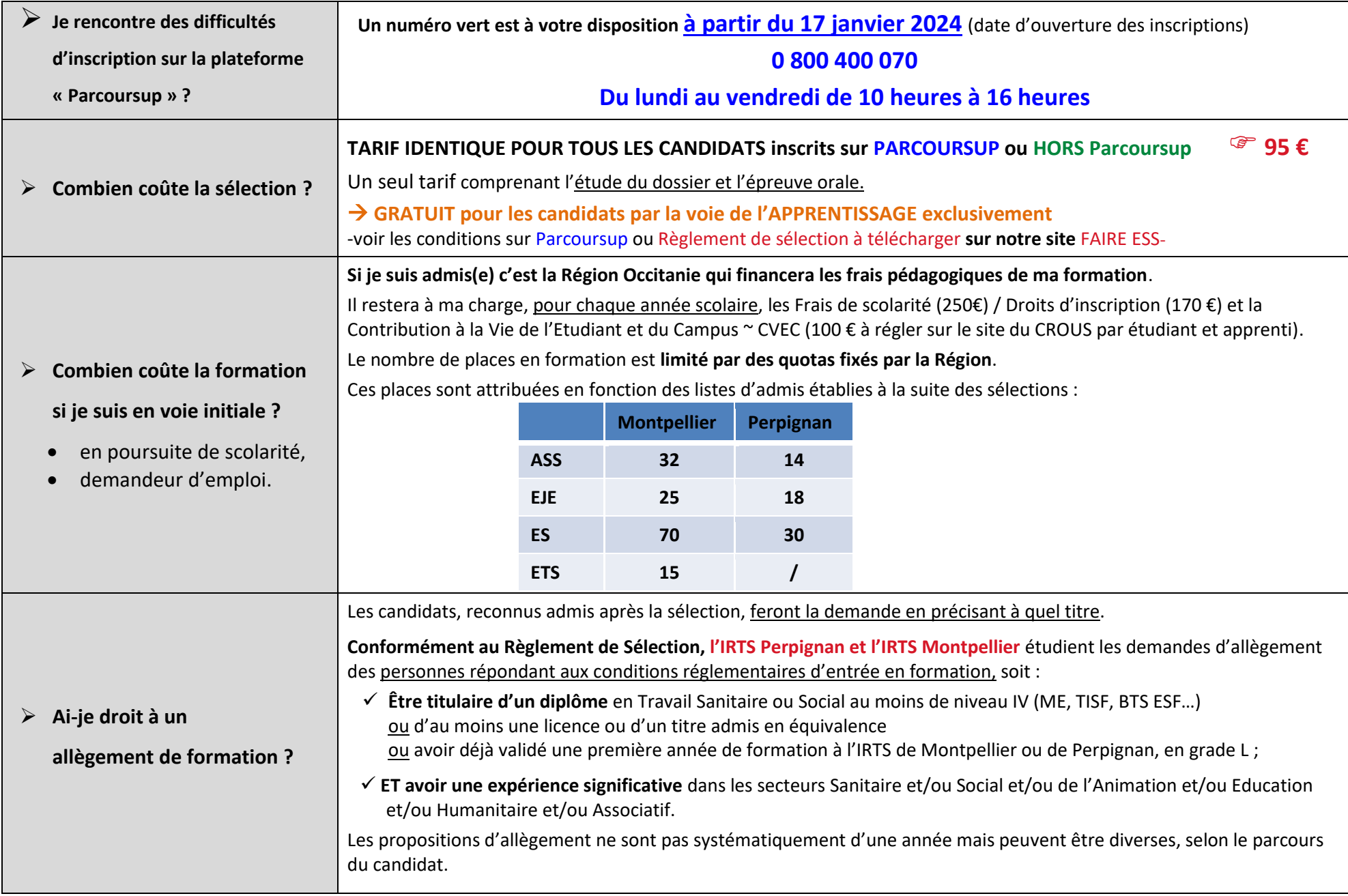

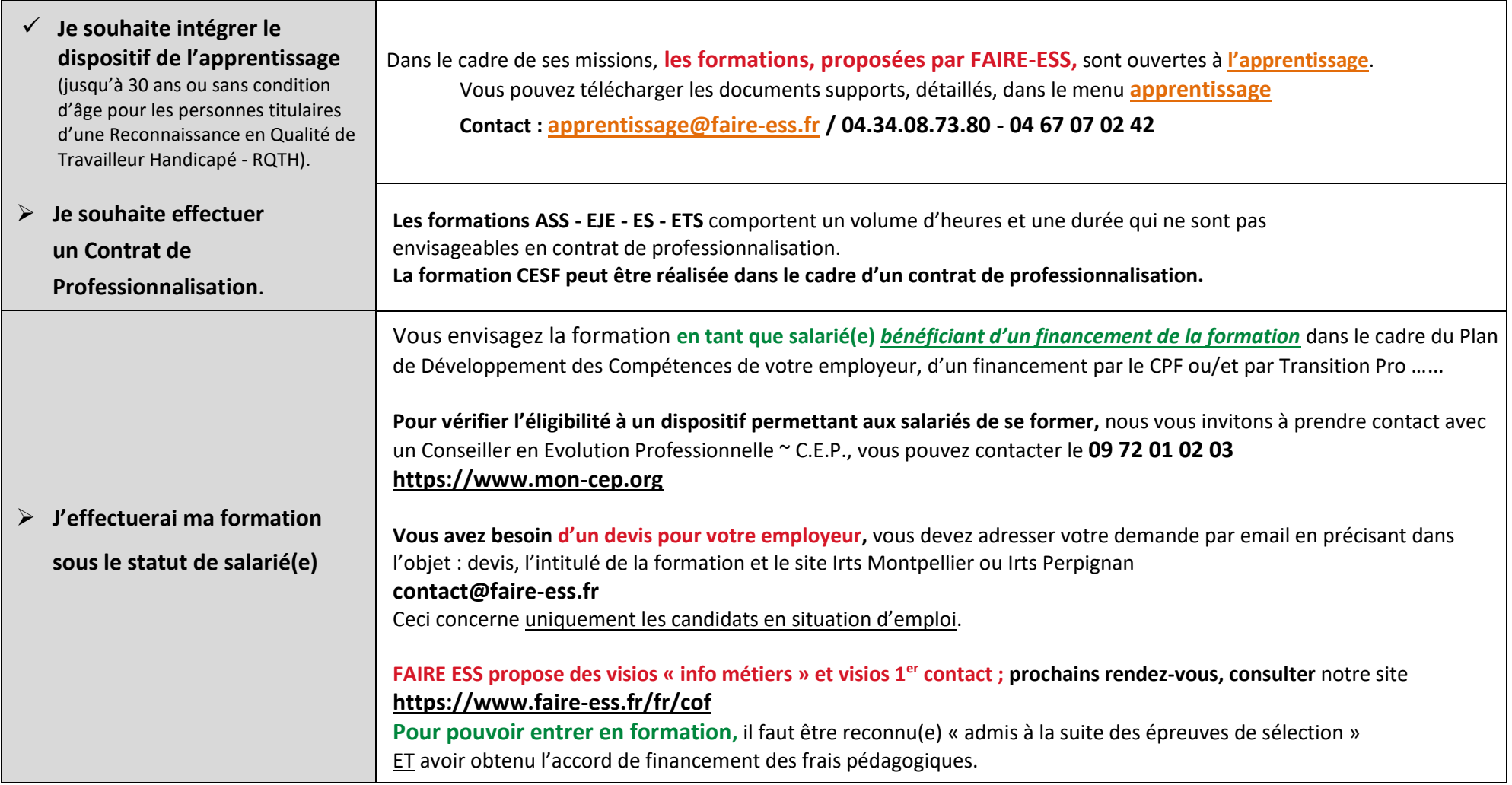

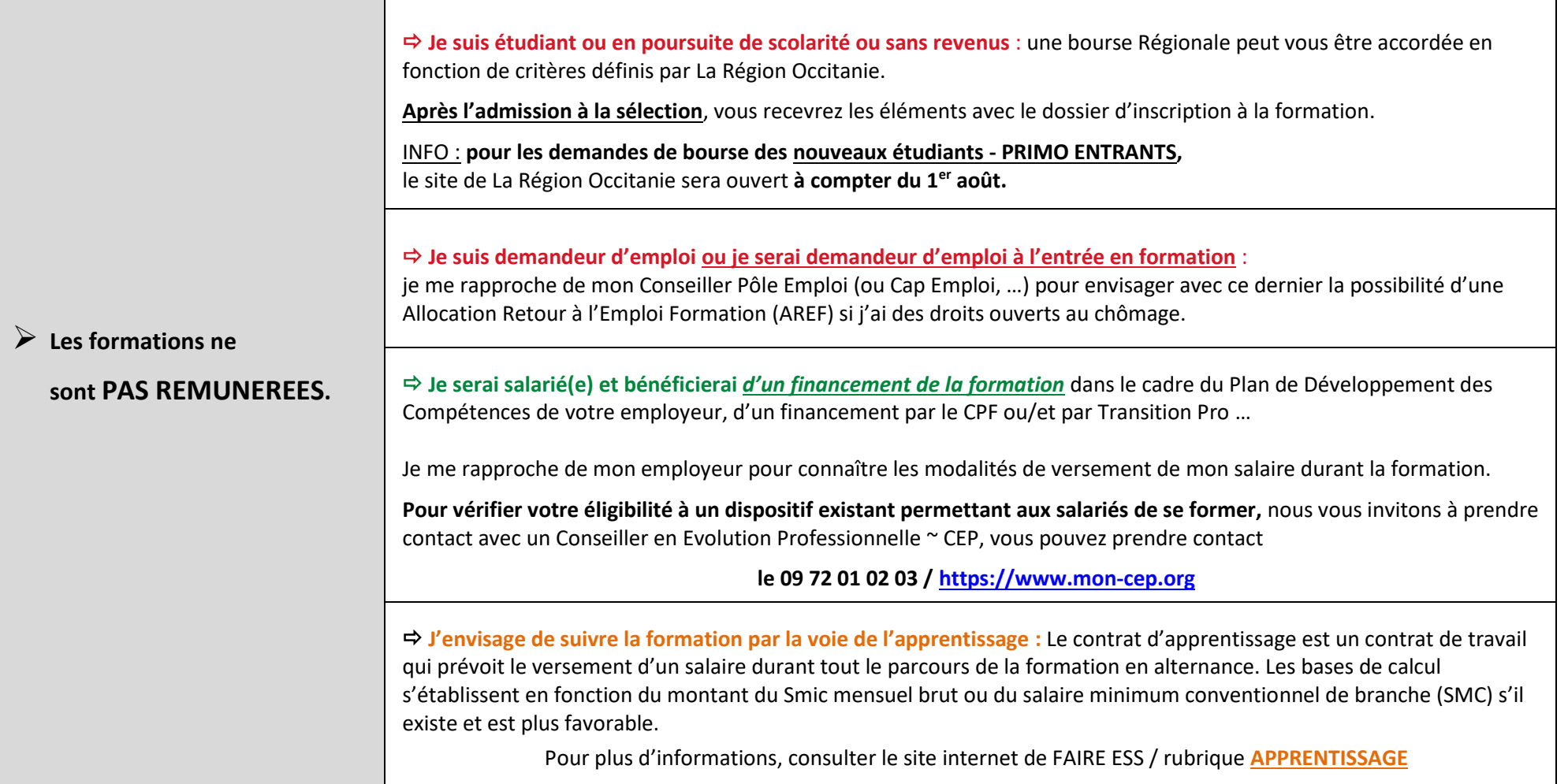

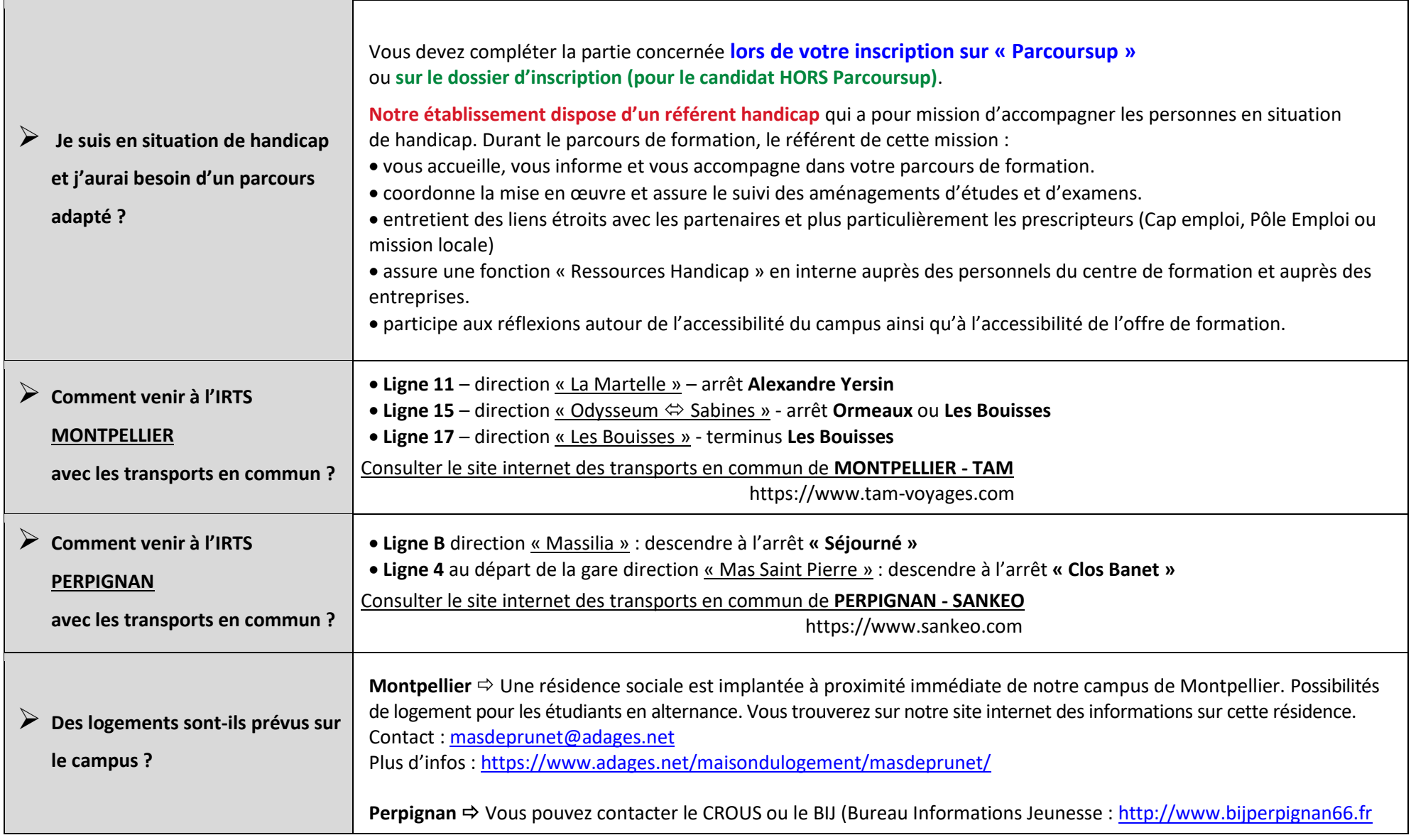

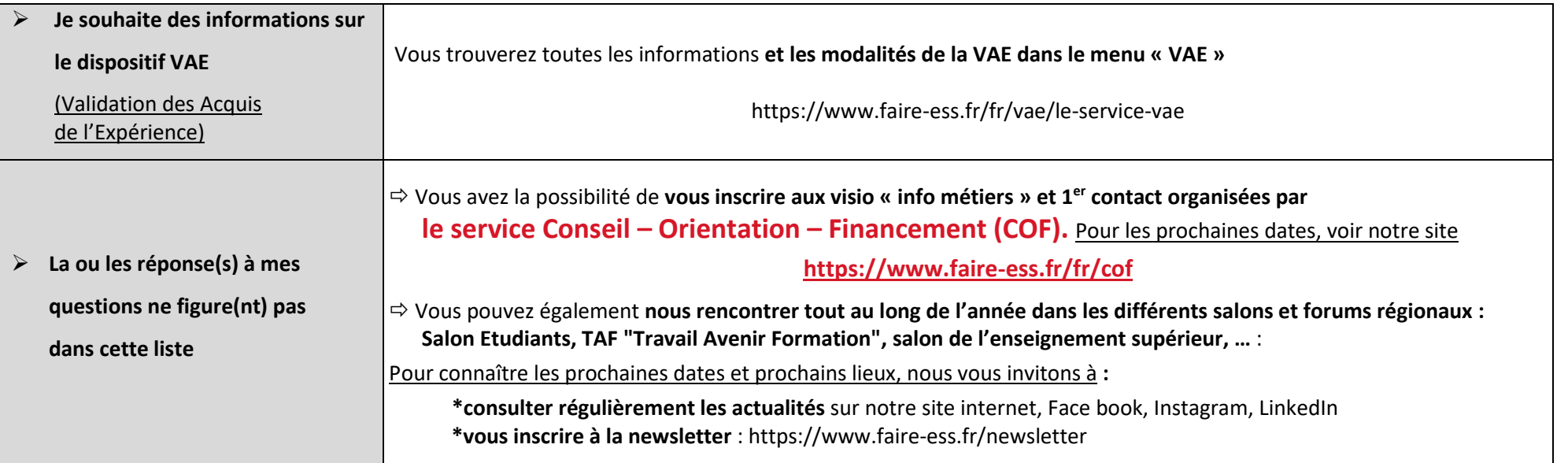

## **Les conditions de participation aux sélections ASS – EJE – ES – ETS sont disponibles**

sur **PARCOURSUP**

ou sur notre site

**FAIRE ESS / nos formations / avec le bac**